https://www.100test.com/kao\_ti2020/559/2021\_2022\_JAVA\_E8\_B5 \_84\_E6\_A0\_BC\_c104\_559608.htm 1. 完整的action action path="/aFullAction"type="somePackage.someActionClass"name="s omeForm"input="someJSP.jsp"forward name="successful" path="someJSP.jsp"/forward name="failed" path="someOtherJSP.jsp"//action Struts ActionServlet struts-config.XML mapping();extending();form()); the request  $\sim$  form, form, form, form,  $\sim$ form reset () form, validate false validate() validate() ActionErrors input URI, ActionErrors, Action execute() and  $\overline{R}$  actionForward URI execute() validate() ;input属性指定的是个URI。 2. 仅有Form的action action path="/aFormOnlyAction"type="org.apache.struts.actions.Forward Action"name="someForm"input="someJSP.jsp"parameter="someO therJSP.jsp"/&gt. Struts scope someForm  ${\rm form}$ 

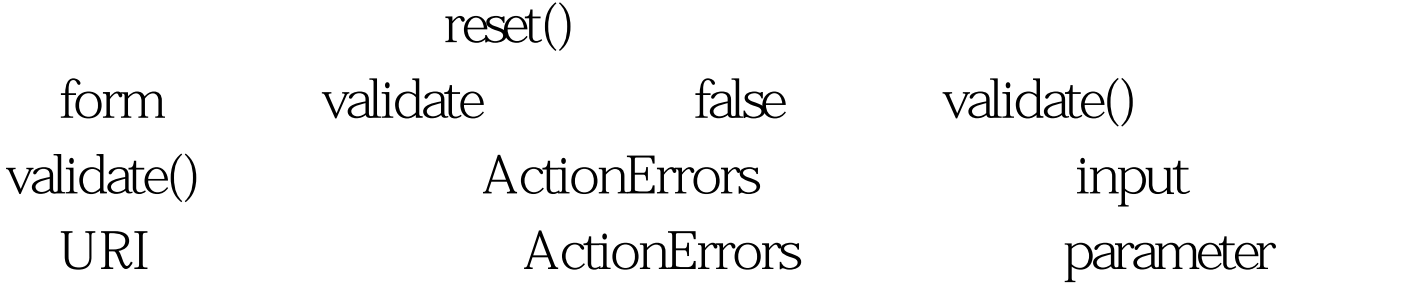

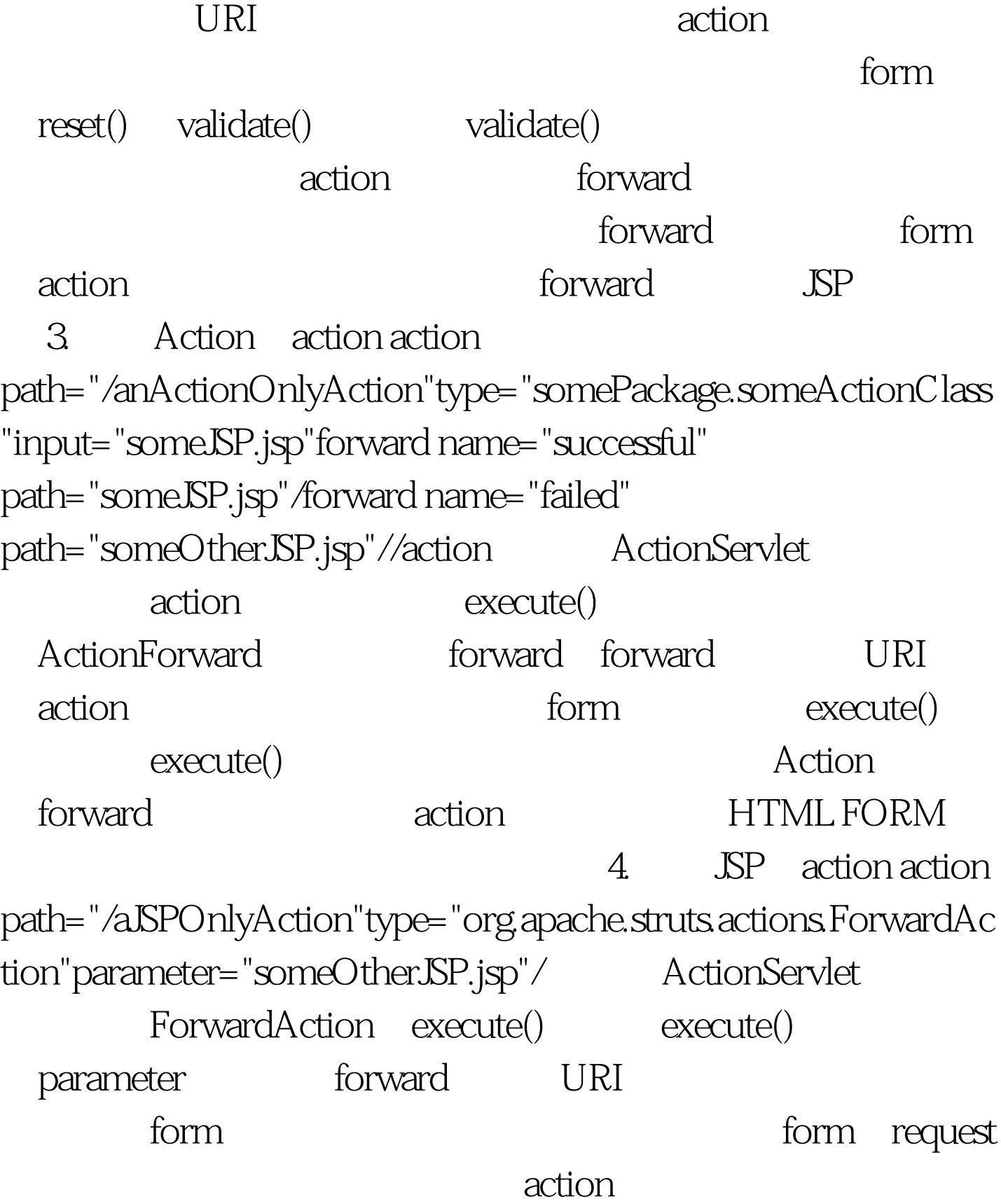

5. action form action path="/anAction"type="somePackage.someActionClass"name="so meForm"input="someJSP.jsp"forward name="successful" path="/anotherAction.do"//actionaction path="/anotherAction"type="somePackage.someOtherActionClass" name="someForm"input="someOtherJSP.jsp"forward name="successful" path="someResultJSP.jsp"//action action action  $\epsilon$  form action form reset() validate()  $\sim$  form a) request action action form, action action form form forward

b) redirect forward

 $\approx$ session $\sim$ 

action

path="/anAction"type="somePackage.someActionClass"name="so meForm"input="someJSP.jsp"forward name="successful" path="/anotherAction.do" redirect="true"//actionaction path="/anotherAction"type="somePackage.someOtherActionClass" "name="someOtherForm"input="someOtherJSP.jsp"forward name="successful" path="someResultJSP.jsp"//action

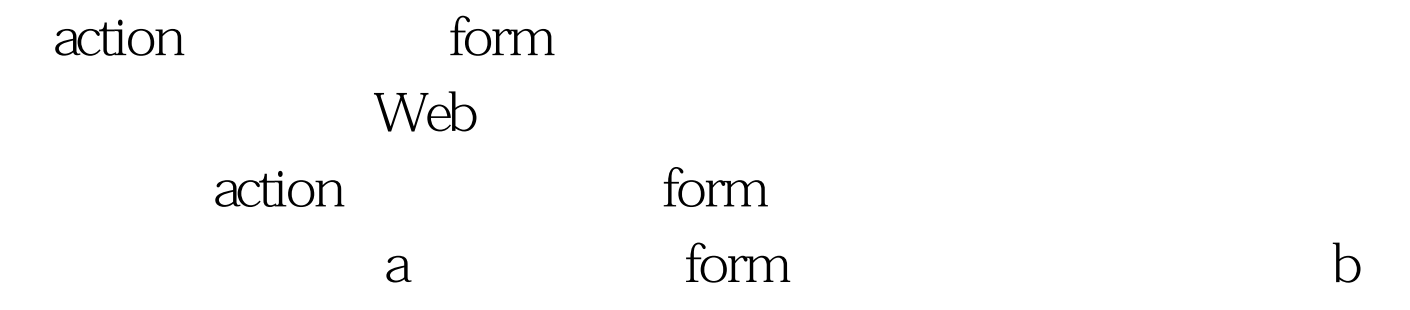

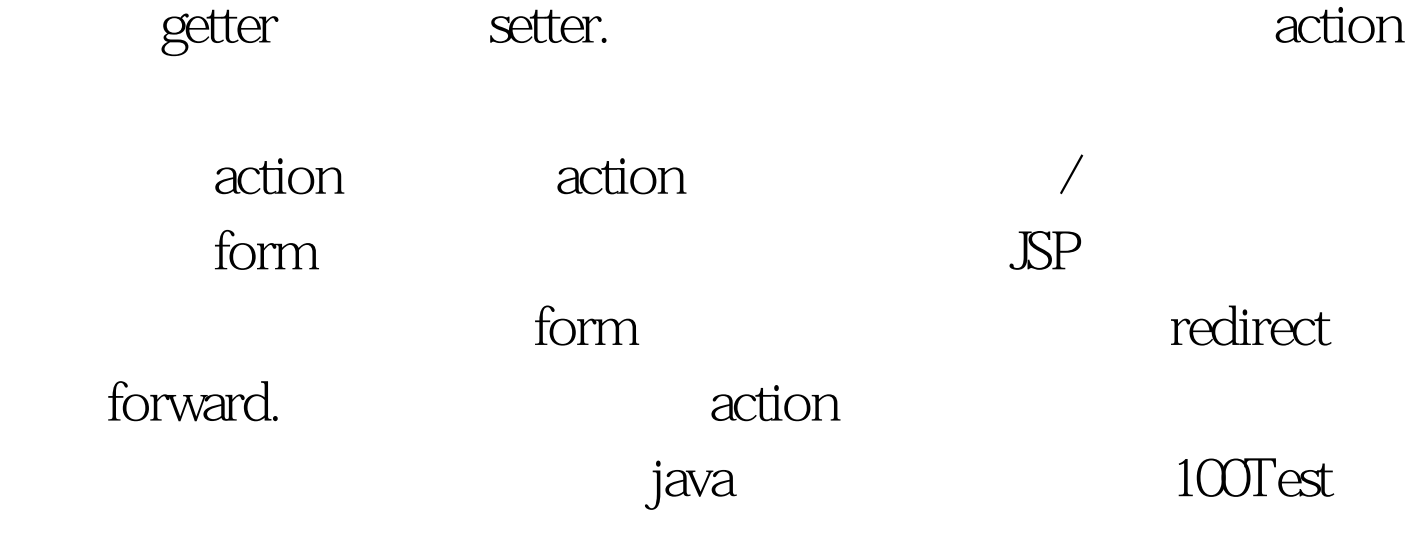

www.100test.com